MAC Address Table Characteristics Configuration Commands

# Table of Contents

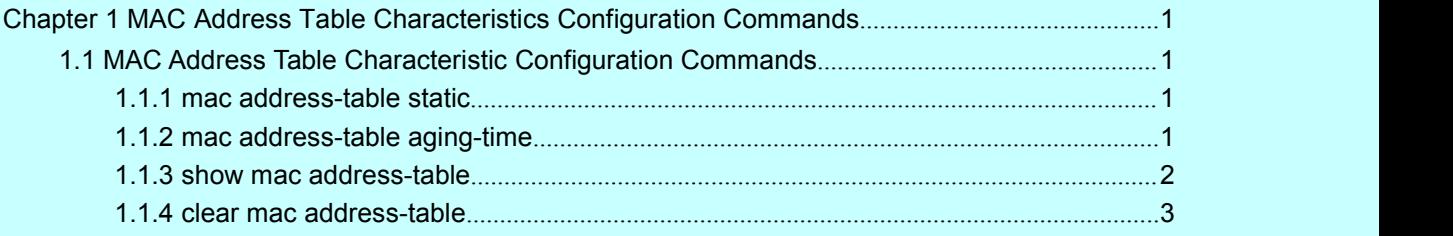

# <span id="page-2-2"></span><span id="page-2-1"></span><span id="page-2-0"></span>**Chapter 1 MAC Address Table Characteristics Configuration Commands**

# 1.1 MAC Address Table Characteristic Configuration Commands

# 1.1.1 mac address-table static

# description

To add/delete a static MAC address, use the **mac address-table static** command. [**no**] **mac address-table static** *mac-addr* vlan *vlan-id* interface *interface-id*

## parameter

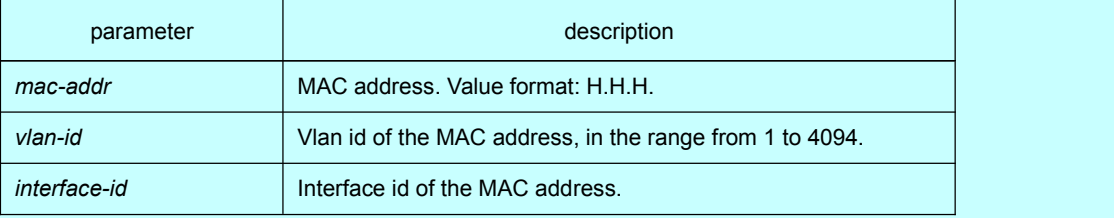

# Default

none

# command mode

global configuration

## example

The following example binds the MAC address 0004.5600.67ab to the interface g0/2 of VLAN 1:

Switch(config)# mac address-table static 0004.5600.67ab vlan 1 interface g0/2

# 1.1.2 mac address-table aging-time

## description

To configure the maximum aging time for MAC address table, use the **mac**-**address**-**table aging**-**time** command in global configuration mode.

## **mac address-table aging-time** [**0** | **10-1000000**]

## parameter

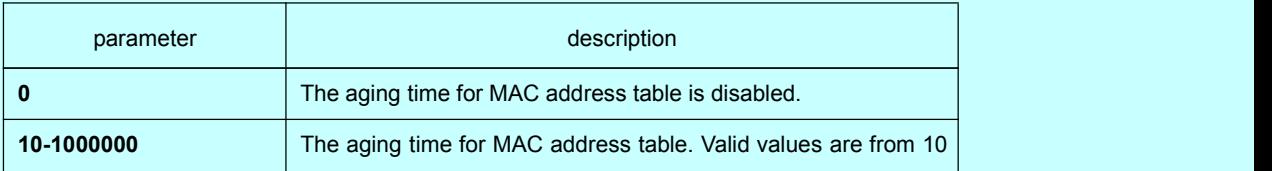

to 1000000 seconds.

# <span id="page-3-0"></span>Default

none

# command mode

global configuration mode

#### example

The following example configures the aging time for MAC address table to 100 seconds:

Switch(config)# mac address-table aging-time 100

# 1.1.3 show mac address-table

#### description

To display the content of the switch MAC address table, use the **show mac address-table** command.

**show mac address-table** {dynamic [interface *interface-id* | vlan *vlan-id*] | static}

#### parameter

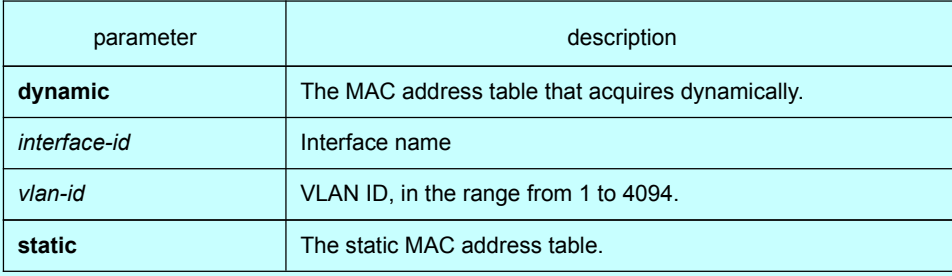

#### default

#### none

#### instruction

Use this command to display MAC address table.

# example

The following example displays all static MAC address tables:

Switch# show mac address-table static Mac Address Table

------------------------------------------

Vlan Mac Address Type Ports

---- ----------- ---- -----

All 0000.0000.0001 STATIC CPU

<span id="page-4-0"></span>All 0000.0000.0002 STATIC CPU All 0000.0000.0003 STATIC CPU All 0000.0000.0009 STATIC CPU All 0000.0000.0012 STATIC CPU All 0180.c200.000b STATIC CPU All 0180.c200.000c STATIC CPU All 0180.c200.000d STATIC CPU All 0180.c200.0010 STATIC CPU

# 1.1.4 clear mac address-table

# description

To delete a dynamic MAC address, use the **clear mac address-table**

**clear mac address-table** dynamic [address *mac-addr* | interface *interface-id* | vlan *vlan-id*]

# parameter

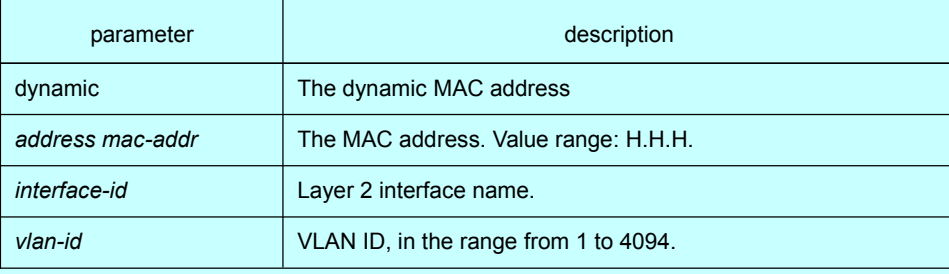

#### default

none

# command mode

**EXEC** 

#### example

The following example deletes all MAC addresses that acquire dynamically on interface f0/2:

Switch# clear mac address-table dynamic interface f0/2